**Giriş**

**Dspace IZTECH Nedir? Dspace IZTECH'in Amacı Nedir? Dspace IZTECH'in Yararları Nelerdir? Dspace IZTECH'in İlkeleri Nelerdir? Üst Veri ve Dspace Yazılımı Telif Hakları Dspace IZTECH'te İş Akışı Dspace IZTECH Nasıl Kullanılır? Dspace IZTECH'e Nasıl Giriş Yapılır? Dspace IZTECH'e Nasıl Kayıt Girebilir? Sonuç**

# **Giriş**

İzmir Yüksek Teknoloji Enstitüsü için bir açık erişim sistemi oluşturma ve erişime sunma girişimi 2013 Haziran ayında başladı ve bu görevi Kütüphane ve Dokümantasyon Daire Başkanlığı üstlendi. Öncelikle, Türkiye'nin ilk "Açık Erişim Politikası" özelliğine sahip olan İzmir Yüksek Teknoloji Enstitüsü Açık Erişim Politikası, 08.10.2013 tarihli İzmir Yüksek Teknoloji Enstitüsü Senatosu kararıyla onaylanmıştır. Bu politika doğrultusunda açık erişim ile ilgili çalışmalarımız devam etmektedir.

Açık erişim sistemleri, bilginin daha hızlı ve daha çok kişiye kolayca ulaştırılmasını, yeni çalışmalar için kaynaklara kolay erişim ayrıcalığının sağlanması, daha önce aynı konuda neler yapıldığının kolayca belirlenmesi, yayınlara daha çok atıf yapılmasının sağlamasının yanında, araştırmacıların ve kurumlarının saygınlıklarının artmasını sağlar. Açık erişim sistemleri kurumun entelektüel mirasını toplama, uzun dönem saklama işlevini yerine getirir ve geniş kitlelerin erişimine imkan sağlayacak biçimde yapılandırılır.

#### **Dspace IZTECH Nedir?**

DSpace@IZTECH, İzmir Yüksek Teknoloji Enstitüsü'nün Akademik Açık Erişim Sistemi'dir. Açık erişim sistemleri, bağlı oldukları kurumun entelektüel birikimini uygun ortamlarda bir araya toplayan, saklayan, koruyan ve erişimini sağlayan hizmetler bütünüdür. Bu çerçevede DSpace@IZTECH'de birimlerce üretilen kitap, makale, bildiri, tez, teknik rapor, fotoğraf,

harita, ön baskı, ders notu, veri seti, ses ve video dosyaları gibi akademik dokümanlar derlenir.

#### **Dspace IZTECH'in Amacı Nedir?**

DSpace@IZTECH, İzmir Yüksek Teknoloji Enstitüsü'nün entelektüel birikimini bir araya toplayarak bir açık erişim sistemi oluşturmayı ve uluslararası standartlarda erişime sunmayı amaçlamaktadır. Diğer bir ifadeyle DSpace@IZTECH'in amacı, bilginin yayılmasını kısıtlayan sorunların giderilmesi, bilgi teknolojisinin imkanlarından yararlanılarak yeni bir sistem oluşturulması, İzmir Yüksek Teknoloji Enstitüsü'nün ve çalışanlarının daha iyi tanınmasının sağlanması ve dolayısıyla saygınlığının artırılmasıdır.

#### **Dspace IZTECH'in Yararları Nelerdir?**

DSpace@IZTECH'in yararları iki başlık altında toplanabilir:

**1) Kurumsal Yararları:** Üniversitede yürütülen her türlü akademik faaliyetin bilimsel, toplumsal ve ekonomik ilişkisini ortaya koyarak Üniversitenin değerini arttıran bir uygulamadır. Diğer yararları ise şöyle sıralanabilir:

- Üniversitenin görünürlüğünü ve saygınlığını artırır.
- Üniversitenin desteklediği çeşitli tanıtım ve araştırma sonuçlarına erişim sınırlamasını ortadan kaldırır.
- Üniversitenin desteklediği araştırmaları tekrar ücret ödeyerek ticari kaynaklardan satın almasını önler.

**2) Bireysel Yararları:** Son yıllarda yapılan araştırmalar, tüm bilim dallarında, erişilebilir bilgi kaynaklarının, geleneksek yollarla sağlanacak faydalarla karşılaştırıldığında 2-3 kat daha etkili sonuçları olduğunu göstermektedir. Dolayısıyla DSpace@IZTECH'in bireysel yararlarını şu şekilde sıralayabiliriz:

- İnternet sayesinde araştırma sonuçlarına ücretsiz ve hızlı erişim sağlar.
- Bilgi kaynaklarının daha geniş kitlelere ulaşmasını sağlayarak araştırmanın etkisini artırır.
- Bilgi kaynaklarının başka araştırmalara temel oluşturmasına aracılık eder.
- Araştırmaların tekrarını önler.

# **Dspace IZTECH'in İlkeleri Nelerdir?**

Açık erişim sistemlerinin içeriklerinin belirlenmesi için genel olarak iki yönlü bir ilke izlenir. Bu çerçevede DSpace@IZTECH'in ilkelerini şu şekilde ifade edebiliriz:

**1) Kurumsal arşivlemeye dayalı içerik ilkeleri:** Üniversitenin sahip olduğu ve/veya bünyesinde üretilmiş bilgi kaynaklarının sayısallaştırılarak arşivlenmesidir. Kurumsal arşivlemeye dayalı içerik dokümanları şu şekilde sıralanabilir:

Üniversitenin yayınladığı e-dergiler, e-kitaplar e-gazeteler, web sayfaları.

- Kartografik materyaller, nadir koleksiyonlar, müze materyali.
- Video ve ses kayıtları, fotoğraf vb. görsel materyaller.
- Öğrenim materyalleri.

**2) Bireysel arşivlemeye dayalı içerik ilkeleri:** Öğretim elemanlarının veya diğer personelin bilimsel dergilerde ya da kongre, konferans gibi farklı ortamlarda yayınladıkları çalışmalarının birer kopyalarının DSpace@IZTECH'te arşivlenmesi ve açık erişime sunulması ile oluşan içeriktir. Kurumsal arşivlerde öncelik, belirli bir kalite denetiminden geçmiş hakemli dergilerde ve konferans kitaplarında yayınlanmamış ve yayınlanmak için kabul almış yayınlara verilir. Bu tür yayınların, kabul edildikten hemen sonra açık erişim sistemine konulmaları, diğer araştırmacılar tarafından okunarak atıf almaları açısından büyük önem taşımaktadır; çünkü birçok bilim dalında makalelerin dergilerde yayınlanması uzun zaman alabilmektedir. Kişisel arşivlemeye dayalı içerik dokümanları şu şekilde sıralanabilir:

- Bilimsel dergilerde yayınlanmış makaleler.
- Yayınlanma aşamasında olan makaleler.
- Hakemli konferans bildirileri.
- Teknik ve istatistiksel raporlar.
- Proje metinleri.
- Deney bulguları.
- Tezler.

#### **Üst Veri ve Dspace Yazılımı**

Üst veri, sayısal bilgilerin ve bilgi kaynaklarının derlenmesi, kimliklendirilmesi, kullanımı ve yönetimi ile ilgili yapılandırılmış bilgidir. Açık Arşivler Girişimi (OAI / Open Archives Initiative) ile uyumlu veri sağlayıcıları kendi üst verilerini en azından Dublin Core biçiminde sağlamak durumundadır. Dublin Core biçimi en çok kullanılan üst veri standartlarından biridir. Bir doküman tanımlama standardı olarak oluşturulmuştur ve elektronik kaynakların bulunmasını sağlamak için 15 üst veri öğesinden oluşan bir kümedir. Böylece herhangi bir OAI uyumlu veri sağlayıcı ve servis sağlayıcı arasında üst veri iletişimi ve etkili veri değişimi sağlanabilir. Bu anlamda, karakter kodlamalarının uluslararası veri paylaşımında geçerliliğinin olması için yazılımın, UNICODE (ASCII), Z39.50 gibi standartlar tarafından desteklenmesi gerekir. Sağlanacak yazılımın aşağıdaki koşulları da yerine getirmesi gerekir:

 Veri girişi, üst veri kayıtlarının oluşturulması gibi diğer işlemlerin internet ortamında gerçekleşebilmesini sağlar.

- Dosya gönderi hizmetinin yürütülmesi: Dosya gönderi hizmeti iki adımda gerçekleştirilebilir: İlk adım kullanıcıların dosya aktarımı yapması, ikinci adım ise sistemin dosyanın teslim alındığına ilişkin otomatik bir ileti göndermesidir.
- Sistem ara yüzünün geliştirilmesi: Yetkili kullanıcıların sisteme bağlanarak gerekli ekleme düzeltmelerin yapabilmesidir.

Açık erişim sistemlerinin temelini oluşturan kurumsal arşiv sistemleri için kullanılan yazılımlar, ücretsiz olan açık kaynak koldu yazılımlar ve çeşitli firmalar tarafından üretilen ücretli paket programlardan oluşmaktadır. DSpace@IZTECH için MIT Üniversitesi'nin geliştirmiş olduğu ve Dünyada 1360'den fazla kurum tarafından kullanılmakta olan DSpace adlı açık kaynak kodlu yazılım tercih edilmiş ve Ubuntu işletim sistemi üzerine kurulmuştur. DSpace@IZTECH şu halde [http://openacess.iyte.edu.tr](http://openacess.iyte.edu.tr/) adresinde yayın yapmaktadır. DSpace kurumsal arşiv yazılımının bazı özellikleri aşağıda verilmiştir:

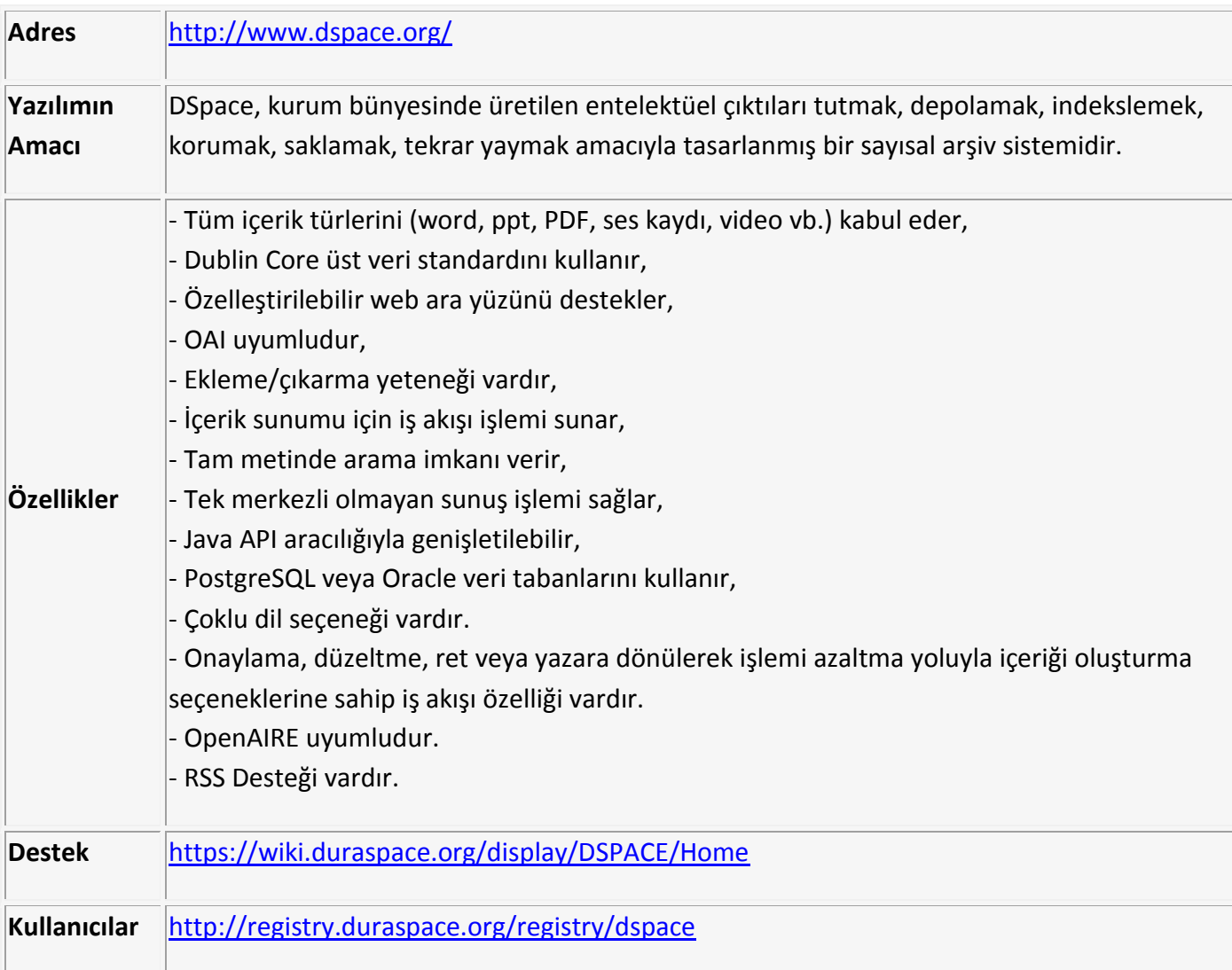

**Telif Hakları**

İzmir Yüksek Teknoloji Enstitüsü adresli tüm yayınların " İzmir Yüksek Teknoloji Enstitüsü Açık Erişim Politikası" hükümleri gereğince DSpace@IZTECH' te arşivlenmesi zorunludur. Arşivlenen yayınların DSpace@IZTECH üzerinden açık erişime sunulabilmesi için yazarın veya İzmir Yüksek Teknoloji Enstitüsünün, yayının telif hakkına sahip olması gerekir. DSpace@IZTECH'te arşivlendiği halde telif hakkı üçüncü kişi veya kurumlarda olan yayınların tam metinleri açık erişime kapalı tutulur. Ancak araştırmacıların sistem üzerinden yayının yazarına istek göndermesi sağlanır.

Yazarın ön baskı çalışmasını arşivlemek için izin isteme gereksinimi yoktur; çünkü telif hakkı sahibi kendisidir. Yazar, daha önce yayınlanmış çalışmasının bir kopyasını arşivlemek isterse telif hakkı sahibinin izni gerekir. Şu halde yayıncıların %70'e yakını kişisel arşivlemeye izin vermektedir. Arşivlenecek çalışma, yayınlanacak son baskı olmadığı sürece, telif hakkı ihlali söz konusu değildir.

Kişisel arşivlemeye izin veren yayıncıların politikaları [Sherpa/Romeo](http://www.sherpa.ac.uk/romeo/) adresinden detaylı olarak incelenebilmektedir.

# **Dspace IZTECH'te İş Akışı**

**a) Arşivleme:** Arşivleme, DSpace@IZTECH'de depolanacak bilgi kaynağının yazarı tarafından üst verisinin oluşturularak dosya/dosyalarının yüklenmesidir. Arşivleme aşaması üst veri toplama, dosya yönetimi ve yayım iznini içerir. Üst veri toplama, belirlenen standarttaki veri kaydına göre yayının künye bilgilerinin DSpace@IZTECH veri giriş formlarına girilmesi; dosya yönetimi ise en basit anlatımı ile çalışmanın elektronik kopyasının bu kayda eklenmesidir. Yayım izni ise, yazarın söz konusu yayını elektronik ortamda herkesin erişimine sunma hakkıdır.

**b) Arşivleme Sonrası:** Yazarın, çalışmasının elektronik kopyasını DSpace@IZTECH'e yükleme işlemini yapmasından sonra, yayının araştırmacıların erişimine açıldığı süreçtir. Bu süreçte DSpace@IZTECH yöneticileri tarafından bazı işlemler yapılır. Bunlar:

- Kaynağın üst verisinin kontrolü.
- Üst veriye gerekli görülen girişlerin eklenmesi (konu başlığı vb.).
- Dosya geçerliliğin ve içerik bilgilerinin yeterliliği ve doğruluğunun kontrolü.
- Yayım izni kontrolü.
- Erişim sınırlamalarının düzenlenmesi.

# **Dspace IZTECH Nasıl Kullanılır?**

DSpace@IZTECH araştırma ve içerik oluşturma amaçlı kullanabilir:

**a) Araştırma amaçlı kullanım:** DSpace@IZTECH, kaynakların üst verilerinde ve tam metinlerinde arama imkanı sağlar. Dolayısıyla araştırmacıların kaynaklara erişimini kolaylaştırır. Kurum veya bölüm bünyesinde neler üretildiğinin mükemmel bir arşivine erişim sağlamaya aracılık eder. Arzu edilirse koleksiyonlara üye olunarak, koleksiyonlara yeni eklenen içeriklerden e-posta aracılığı ile bildirim alabilirler.

**b) İçerik oluşturma amaçlı kullanım:** İçerik oluşturma amaçlı kullanım için üye girişi yapmak gerekir. İzmir Yüksek Teknoloji Enstitüsü mensupları sistemin üyesidir ve giriş için üniversitedeki mevcut kullanıcı adı ve şifresi ile ["LDAP Doğrulama"](http://openaccess.dogus.edu.tr:8080/xmlui/login) seçeneğini kullanarak sisteme giriş yapabilirler. Ancak gönderi yapacağı koleksiyon/koleksiyonlarda yetkilendirme ise kurumsal arşiv yöneticisi tarafından yapılır.

# **Dspace IZTECH'e Nasıl Giriş Yapılır?**

DSpace@IZTECH'e giriş yapmak için aşağıdaki adımları izleyiniz:

- <http://openaccess.iyte.edu.tr/> adresine giriş yapınız.
- "Giriş" seçeneğini tıklayınız.
- "Bir Giriş Yöntemi Seçiniz" sayfasında ["LDAP Doğrulama"](http://openaccess.dogus.edu.tr:8080/xmlui/login) seçeneğini seçiniz.
- Oturum açmak için sizden istenen bilgileri girin ve onaylayın.
- Dış kullanıcılar "Şifre Doğrulama" seçeneğini tıkladıktan sonra "Yeni Kullanıcı mısınız?" linki aracılığı ile sisteme üye olabilirler.

# **Dspace IZTECH'e Nasıl Kayıt Girebilir?**

Bir koleksiyona gönderi yapabilmek için öncelikle "[openaccess.iyte.edu.tr](mailto:%22openaccess.dogus.edu.tr%22)" adresi aracılığıyla, DSpace@IZTECH yöneticisine bir mesaj atın ve bu mesajda gönderi yapmak istediğiniz koleksiyonlara "kayıt giriş yetkisi" istediğinizi belirtin. DSpace@IZTECH yöneticisi sizi yetkilendirdikten sonra;

- İlk olarak DSpace@IZTECH'e giriş yapmanız gerekiyor,
- İkinci olarak gönderi yapılacak koleksiyon seçilir ve gönderi formu talimatlar takip edilerek doldurulur.

#### **Sonuç**

İzmir Yüksek Teknoloji Enstitüsü için bir açık erişim sistemi oluşturulması yararlı ve gerekli bir uygulamadır. Kurumsal açık erişim sistemi oluşturma adımlarının dikkatli bir şekilde yürütülmesinde sayısız fayda vardır. Bu işte amaç, sadece bir açık erişim sistemi oluşturmak değildir. Oluşturulacak açık erişim sistemi ile Üniversite bünyesinde gerçekleştirilen çalışmaların derlenmesi, derlenen bu çalışmaların uluslararası standartlarda kaydının oluşturulması, bu yolla dünya çapında indekslerde kayıtların yer

alması sağlanır. Üniversitenin tanınırlığına önemli katkı sağlayacak DSpace@IZTECH projesi için DSpace adlı yazılım tercih edilmiştir. Şu halde yazılım <http://openaccess.iyte.edu.tr/> adresinde yayın yapmaktadır.

DSpace@IZTECH ile kurum bünyesinde üretilen kitap, makale, bildiri, tez, teknik rapor, fotoğraf, harita, ön baskı, ders notu, veri seti, görüntüler, ses ve video dosyaları gibi akademik çıktılar arşivlenebilmekte ve internet aracılığıyla sınırlı veya sınırsız erişime açılabilmektedir.

DSpace@IZTECH'in varlığını koruyabilmesi, amacına ulaşabilmesi içerik sağlayıcıların yani akademisyenlerin desteğine bağlıdır ve DSpace@IZTECH'e içerik sağlamak İzmir Yüksek Teknoloji Enstitüsü Açık Erişim Politikası gereğince zorunlu tutulmaktadır.